## A Demo or Two

## November 24, 2013

Here are a few simple demonstrations illustrating important concepts from the course. Most use [R;](http://www.r-project.org) see [R Quick](http://courses.cs.washington.edu/courses/cse312/13au/misc/rstarter.pdf) [Start](http://courses.cs.washington.edu/courses/cse312/13au/misc/rstarter.pdf) for a quick introduction to R. You should be able to run these demos below by copying the R code shown below and pasting it into an R console window.

Laws Of Large Numbers: The Weak and Strong Laws of Large Numbers are important theoretical results, essentially guaranteeing that the average of a large number if independent samples from arbitrary distributions will converge to the expected value of such a variable. As a simple illustration of this, the following looks at averages of i.i.d. Uniform(0,1) random variables:

```
# Helper Function: Running sum of a vector
runsum \leftarrow function(x) {
 t < - xfor(i in 2:length(t)){
   t[i] <- t[i-1]+t[i]}
  return(t)
}
```

```
# "Regression Towards the Mean"
#
# Plot the mean of an increasingly large sample of uniform RVs;
# it should converge to the mean
#
# Parameters:
# \qquad n = # samples,# cex: controls point size,
# ksigma: if ksigma > 0, also plot +/- k*sigma envelope around the mean
#
rtm <- function(n=200,ksigma=2,cex=2,cmu='red',cavg='blue',csig='red'){
 v \leftarrow \text{runit}(n)mu < -0.5sigma <- 1/sqrt(12)
  plot(v,pch='.',xlab='Trial number i',ylab='Sample i; Mean(1..i)',cex=cex)
  lines(c(1, n), c(mu, mu), col=cmu, lwd=1)points(1:n, runsum(v) / (1:n), type='l', col=cavg, lwd=2)if(ksigma>0){
    points(1:n, mu+ksigma*sigma/sqrt(1:n), type='l',lwd=1,col=csig,lty='dashed')
    points(1:n, mu-ksigma*sigma/sqrt(1:n), type='l',lwd=1,col=csig,lty='dashed')
    legend('bottomright', bty='n',
            legend = c("Sample Mean_n", "mu", paste("mu +/-",ksigma,"sigma")),
            col = c( cavg, cmu, csig), csig), csig), col = c( cavg, cmu, csig), csig), csig), csig), csig), csig), csig), csig), csig), csig), csig), csig), csig), csig), csig), csig), csig), csig), csig), csig), csig), csig), cs
            1 \text{wd} = c ( 2, 1, 1), 1),
            lty = c( 'solid','solid', 'dashed')
           )
  }
}
```
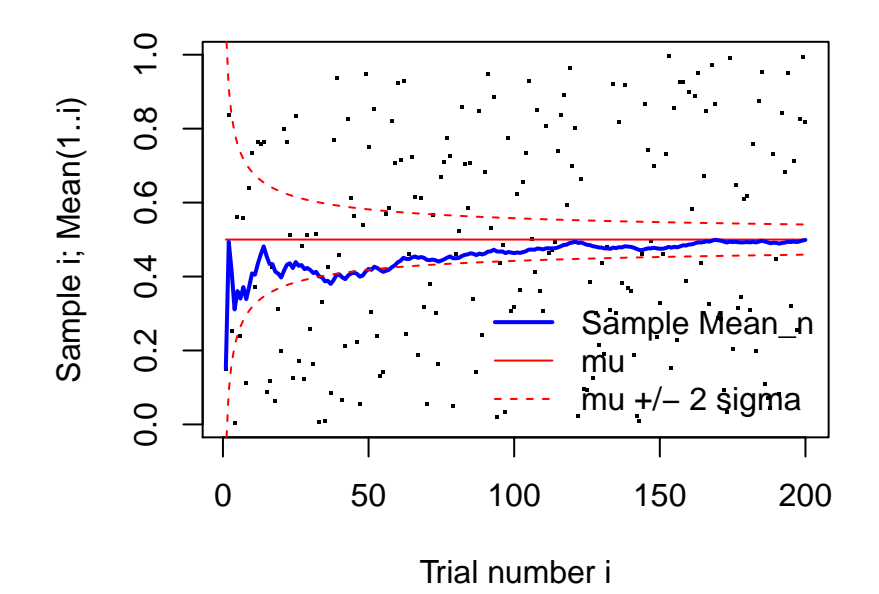

Another plot, with larger n:

**rtm**(n = 1000)

**rtm**()

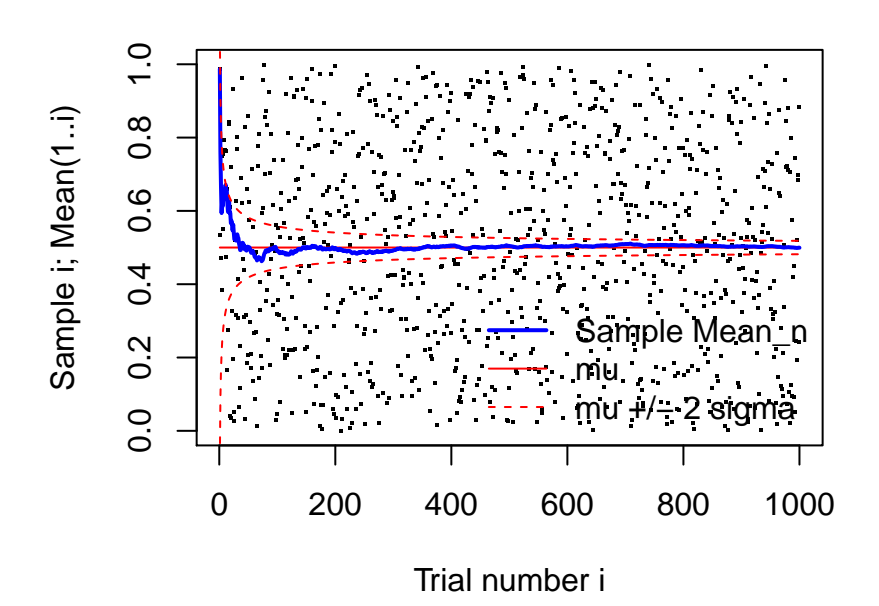

Exercise: Do something similar for a different distribution (normal, exponential, Poisson,...) in place of uniform.

2

The Central Limit Theorem: Another very important result is the Central Limit Theorem: Not only does the *value* of the average of a large sample of independent random variables from *arbitrary* distributions converge to its expected limit (above), but *the shape of the distribution* of those averages also converges to a well-defined limit—namely, it is approximately normlly distributed.

```
# Convergence of any whacky distrib to normal as in CLT
#
# Method: n-fold convolution of initial distribution with itself
#
# For the n-th convolution, we need both the (n-1)-st and the original
# distributions, so for convenience these are bundled into a list and
# returned, making a by-hand iteration simple:
# bundle1 <- clt(whacky=//*put your whacky distribution here*//)
# bundle2 <- clt(bundle1) # 2-fold convolution
# bundle3 <- clt(bundle2) # 3-fold convolution
\# ...
#
# Parameters:
# bundle : initially NULL; subsequently, result of previous call
# plot = T to see plot
# verbose = T to annotate plot with mu, sigma, etc.
# bell = T to overlay bell curve
# whacky = vector of numbers representing relative probabilities of
# outcomes 1:length(whacky); irrelevant unless bundle == NULL# cex = scale factor for point size
#
clt <- function(bundle=NULL, plot=T, verbose=T, bell=T,
                whacky=c(1:10,9:0,rep(0,5),rep(5,10)), cex=NULL){
  if(is.null(bundle)){
    mywhack <- whacky/sum(whacky) # normalize
    bundle <- list(n=1, result=mywhack, start=mywhack) # bundle params/result
  }
  if(plot){
   len <- length(bundle$result)
    x \leftarrow (0:(len-1)) / (len-1)y <- bundle$result
    plot(x,y,xlab='x-bar',ylab='Probability/Density',cex=cex,pch=19)
    mu \leftarrow \text{sum}(x \star y)sig2 \leftarrow sum((x-mu)<sup>2 \times y)</sup>
    sig <- sqrt(sig2)
    chatter <- ifelse(!verbose,'', paste(
      '\max =', \text{round}(mu, 2),
      '\nsig =',round(sig,2),
      '\nsig*sqrtn =', round(sig*sqrt(bundle$n),2),
      '\nlen = ', length(x)));
    text(.85,.8*max(bundle$result), paste('n =',bundle$n,chatter))
    \textbf{if}(\text{bell}) {\text{points}(x,\text{dnorm}(x,\text{mu},\text{sig}) /\text{length}(x), \text{type='l'},\text{lwd=2},\text{col='blue'})}
  }
  return(
    list(
      n = bundle $n+1,result = convolve(bundle$result, rev(bundle$start), type='o'),
      start = bundle$start))
}
```
# Make a "movie" of above; if "file" is NULL, display to screen, else write a # multi-page .pdf file. The "..." formal and actual parameters have a special # meaning in R: accept extra named arguments to this function and pass them to

```
# inner calls.
clt.movie <- function(filename ="central.limit.thm.movie.pdf", frames=50, ...){
  opar<-par(no.readonly=T);on.exit(par(opar))
  if(!is.null(filename)){
    # noninteractive version: open .pdf graphics "device"
    pdf(filename,onefile=T,width=9,height=7)
  } else {
    # interactive version: pause after each plot & ask to continue
    devAskNewPage(TRUE)
  }
  bundle <- clt(...)
  for(i in 2: frames) {
    # tweak cex to make dots smaller when there are more of them
    bundle \leq clt (bundle, cex=(1-i/frames) \star.6+.4, ...)
  }
  if(!is.null(filename)){dev.off()} # close .pdf
}
```

```
clt.movie(NULL, 4)
```
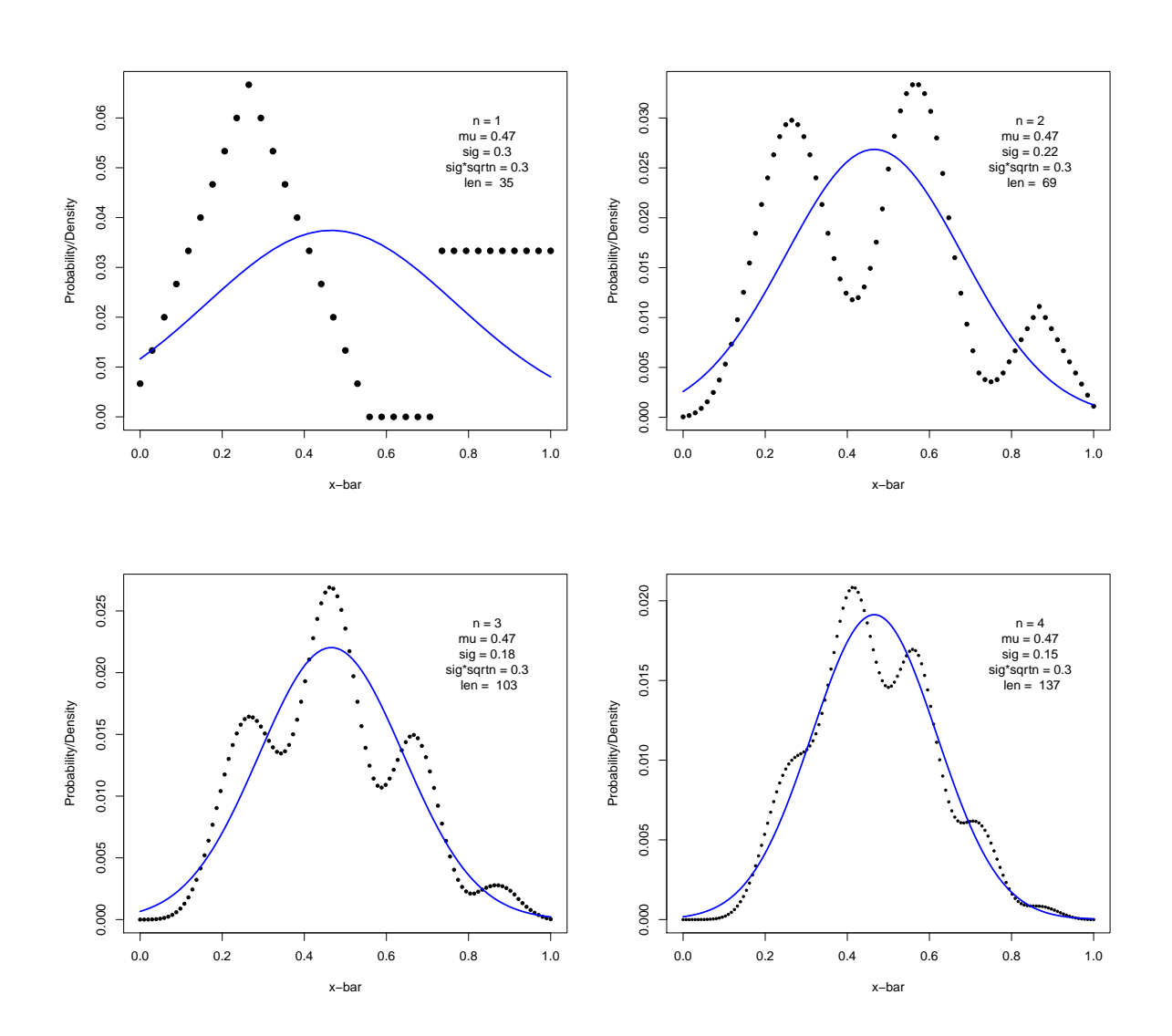

```
# Another CLT example, just showing 4 of 10 frames
# Default is a vee-shaped distribution
clt.vee <- function(dist=abs(-16:16), ...){
  opar <- par(mfrow=c(2,2),no.readonly=T) # graph params: 4 plots in 2x2 grid
  on.exit(par(opar))
 bundle <- clt(whacky=dist, plot=TRUE, ...)
  for(i in 2:10) {
    # show plots only for 1-, 2-, 3-, and 10-fold convolution
    bundle <- clt(bundle, plot = (i %in% c(2,3,10)), ...)
  }
}
clt.vee(verbose=F)
```
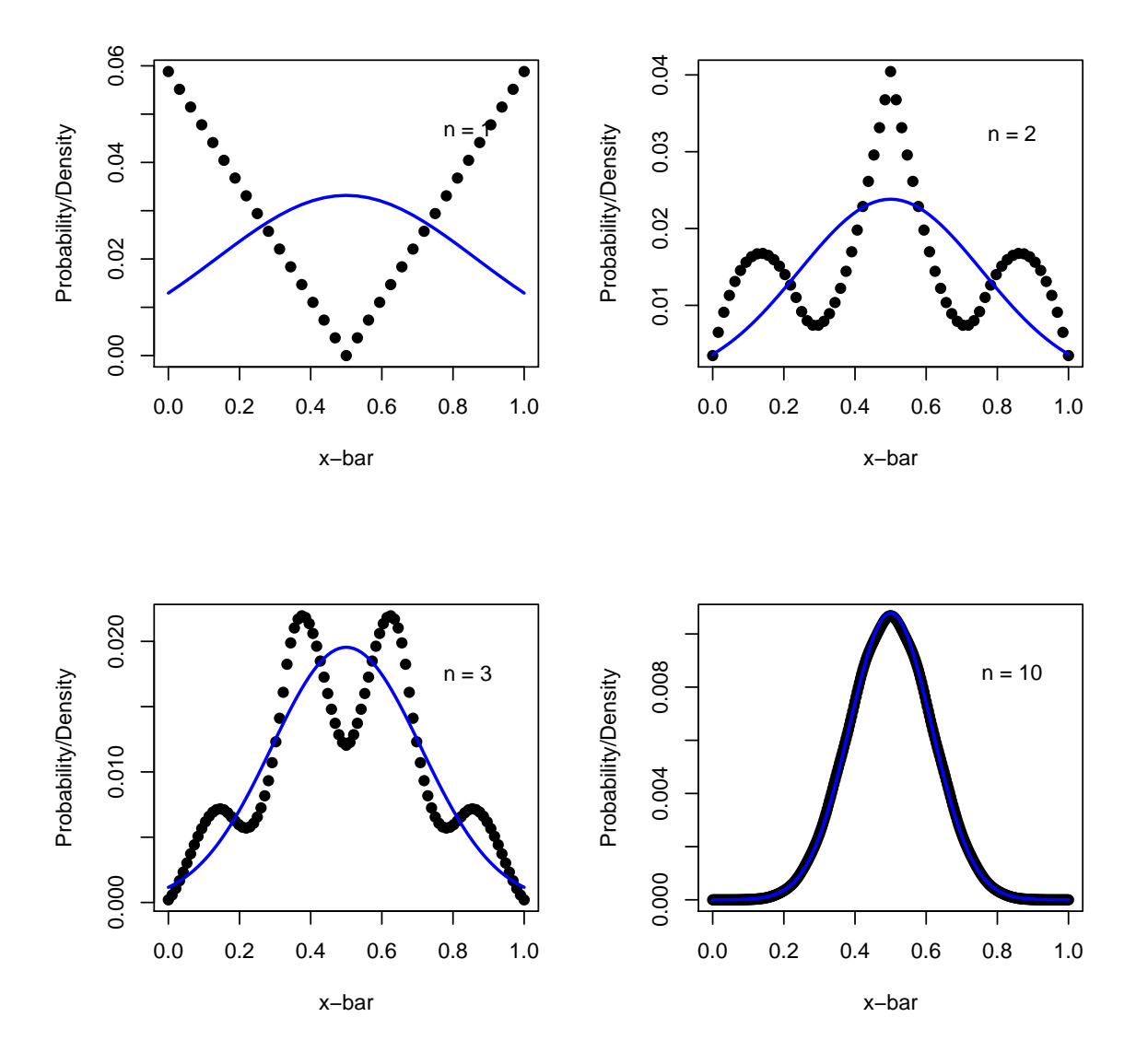

Exercises: The above should work for any disctrete distribution defined on a finite number of points. Try it on some other ones. Try to find ones that make the convergence to the normal as slow as possible, say.